**Ministère de l'Éducation Direction Générale des Programmes** 

**et de la Formation Continue**

෬෬෬**∻◆**∻෨෨෨

# **IMPLEMENTATION EN PYTHON DES CONVENTIONS ALGORITHMIQUES**

Année scolaire 2022/2023

Le langage de programmation choisi pour implémenter les solutions algorithmiques est le langage de programmation Python.

# **A. Introduction générale**

- Python est un langage de programmation sensible à la casse.
- Dans un code Python, il est recommandé d'ajouter des commentaires.
	- o Commentaire sur une seule ligne : débuter la ligne par le symbole **#**.
	- o Commentaire sur plusieurs lignes : délimiter les lignes du commentaire par **'''**.

# **B. Les syntaxes des structures algorithmiques**

## **1. Les opérations élémentaires simples**

*a. L'opération d'entrée*

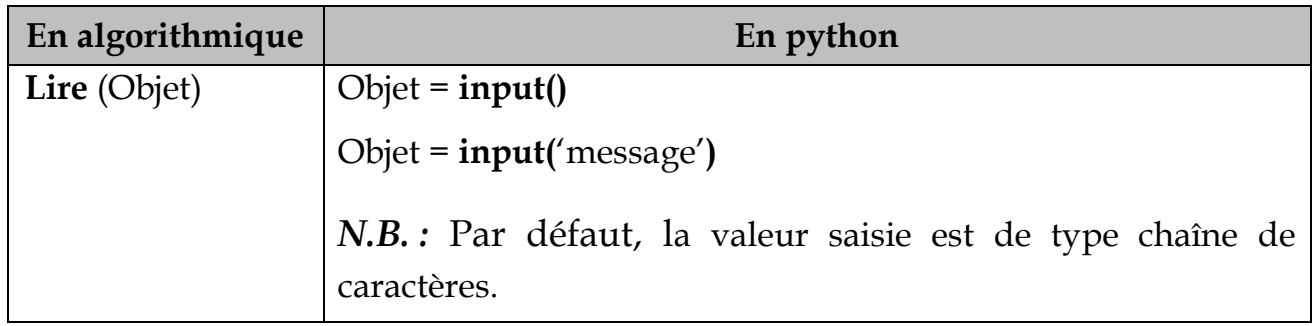

#### *b. L'opération de sortie*

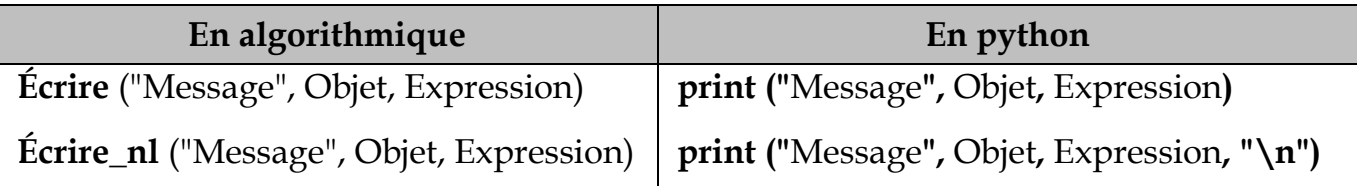

#### **Remarques :**

**-** Objet est de type variable simple (entier, réel, booléen, caractère et chaîne de caractères).

- **- "\n**" permet d'ajouter un retour à la ligne.
- **-** L'affichage d'un tableau T en python, doit se faire élément par élément et non pas avec

l'instruction **print(T).**

*c. L'opération d'affectation*

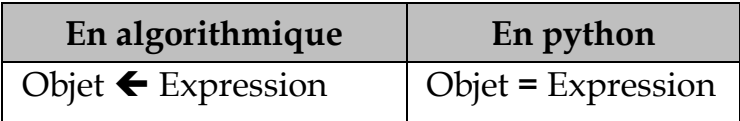

**Remarque : Objet** est une variable de type simple (entier, réel, booléen, caractère et chaîne de caractères).

# **2. Les types de données simples**

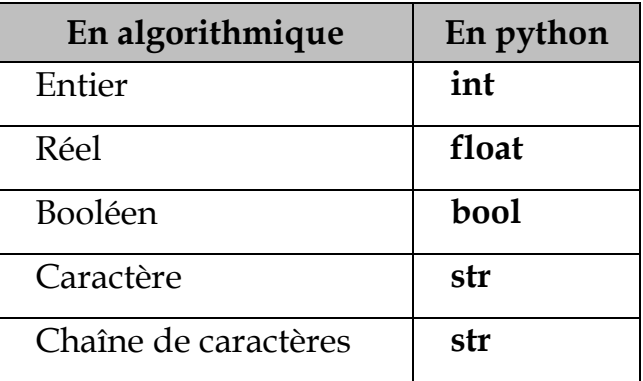

# **Exemples de conversions entre les types simples en python**

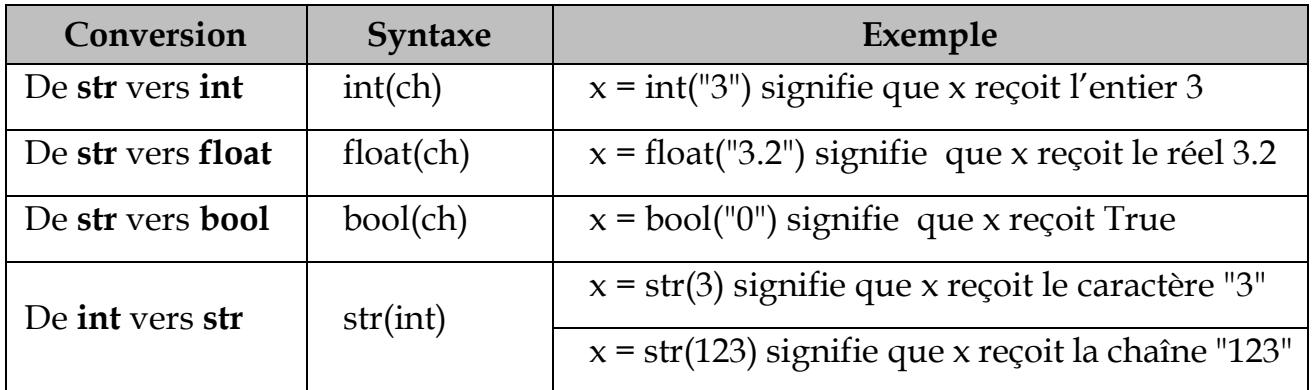

# **3. Les structures de données**

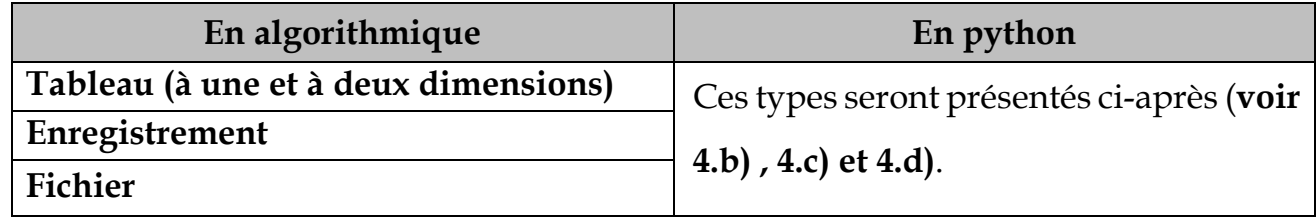

# **4. Les déclarations**

## *a. Les objets de type de donnée simple*

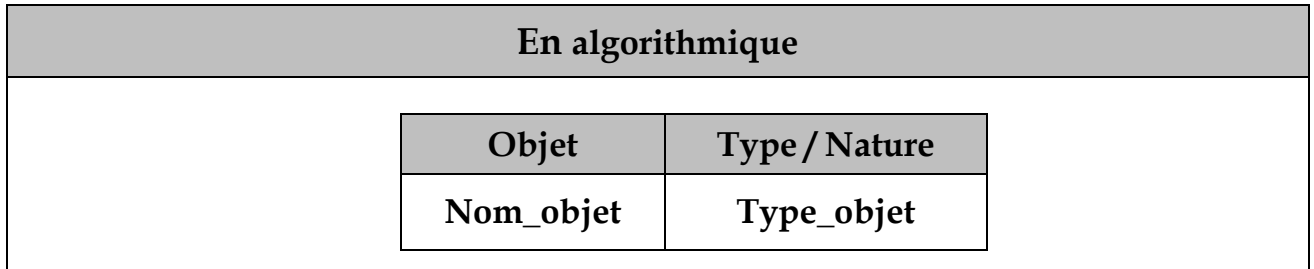

#### **En Python**

Une variable **n'a pas besoin d'être déclarée** avec un type particulier : c'est au moment où on lui attribue une valeur qu'elle sera créée. Ainsi, son type sera défini en fonction du type de la valeur qui lui a été attribuée. L'identificateur d'une variable est **sensible à la casse**.

## *b. Les tableaux*

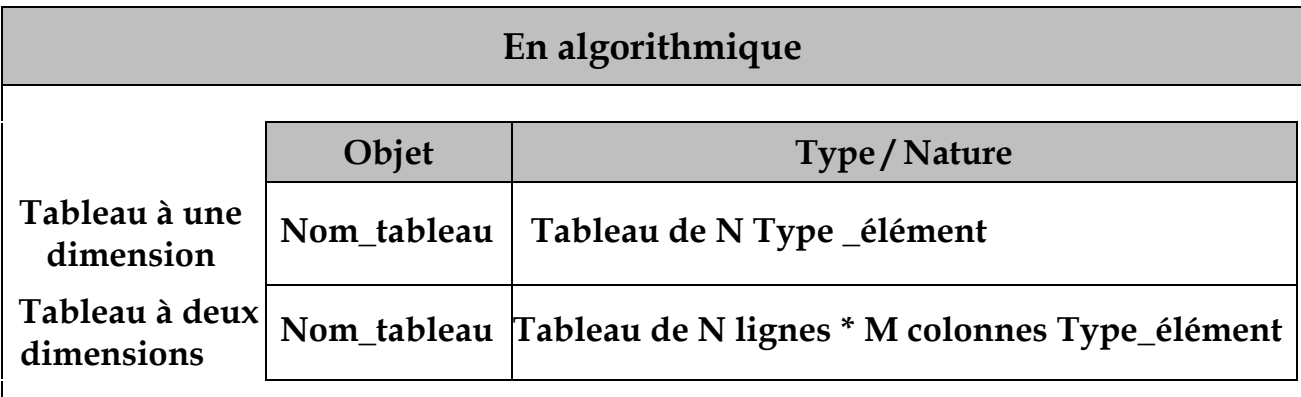

#### **En Python**

- On utilisera la bibliothèque **numpy** pour implémenter les tableaux.
- Un tableau de la bibliothèque numpy est :
	- o **homogène**, c'est-à-dire constitué d'éléments de **même type**,
	- o **statique**, car sa taille est **fixée lors de la création**.
- La déclaration d'un tableau se fait en deux étapes :
	- o **Importation** des modules nécessaires de la bibliothèque **numpy**

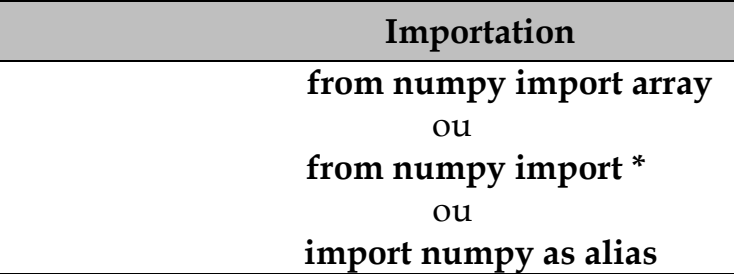

o **Déclaration** du tableau

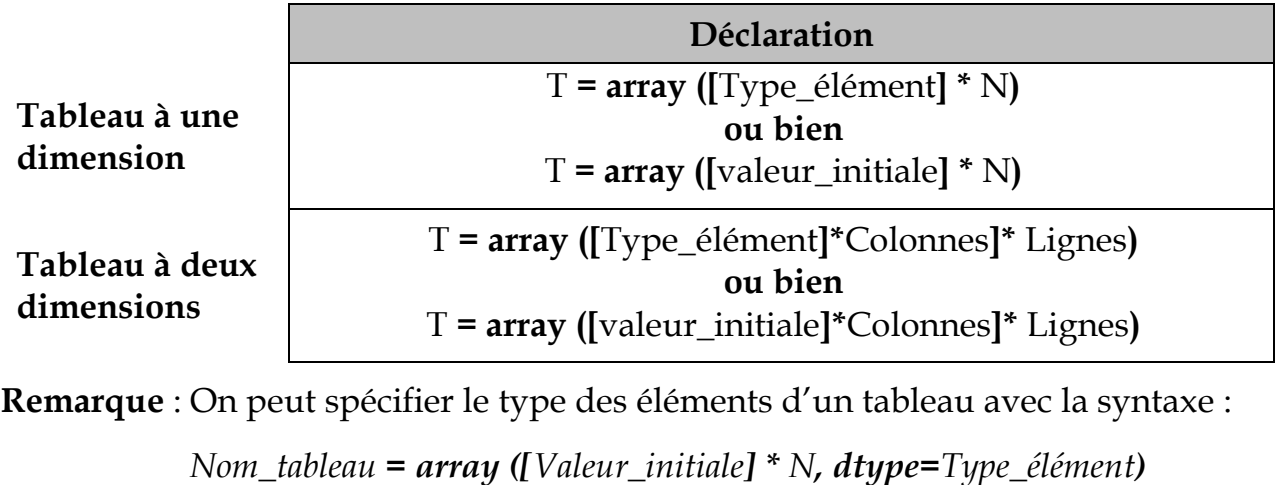

| Déclaration                                       | Explication                                                                                                    |
|---------------------------------------------------|----------------------------------------------------------------------------------------------------|
| $T = \text{array } ([5] * 10)$                    | Déclarer un tableau T de 10 entiers et<br>initialiser ses éléments par « 5 ».                                                         |
| $T = array ([float ()] * 10)$                     | Déclarer un tableau T de 10 réels et<br>initialiser ses éléments par «0.0 ».                                                          |
| $T = \text{array} (fstr] * 10$                    | Déclarer un tableau T de 10 chaînes de<br>caractères.                                                                                 |
| $T = \text{array} ([str()] * 10)$                 | Déclarer un tableau T de 10 caractères et<br>initialiser ses éléments par le caractère vide.                                          |
| $T = \text{array } ([''] * 10$ , dtype = 'U20')   | Déclarer un tableau T de 10 éléments<br>initialisés par une chaîne vide. Chaque<br>élément peut contenir 20 caractères au<br>maximum. |
| $T = \text{array } ([\text{int } ()] * 10] * 30)$ | Déclarer un tableau T de 30 lignes x 10<br>colonnes d'entiers.                                                                        |

**Exemples de déclarations de tableaux en Python**

## *c. L'enregistrement*

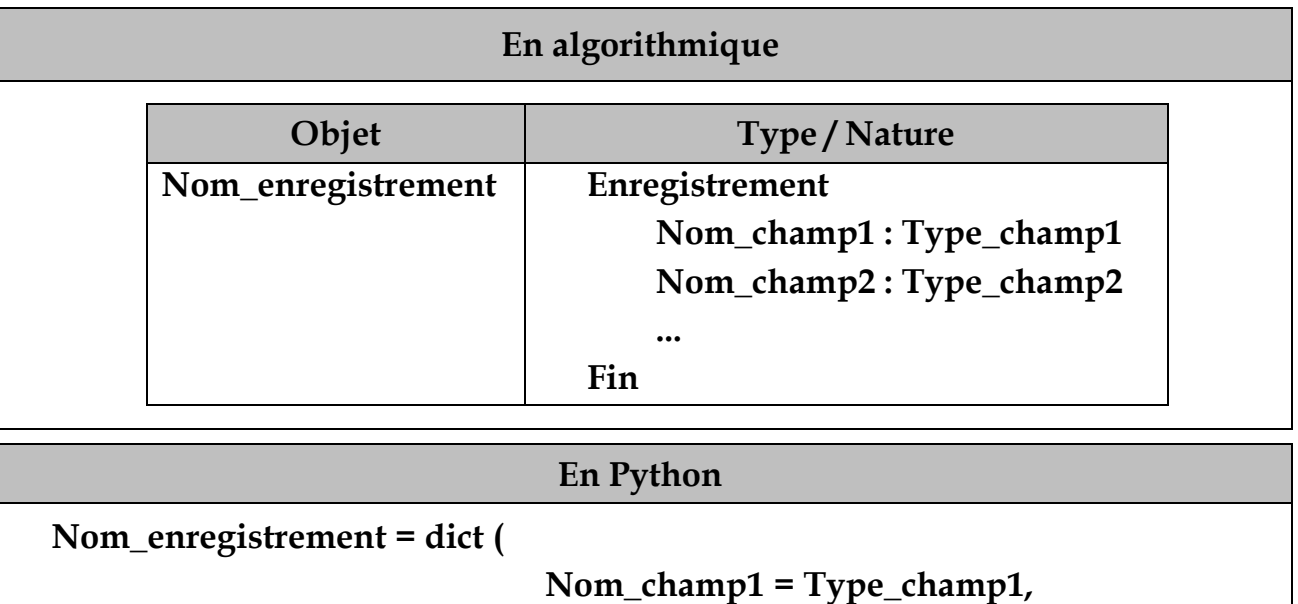

 **Nom\_champ2 = Type\_champ2,**

**Remarque :** Pour accéder à un champ d'un enregistrement on utilise la syntaxe suivante : Nom\_Enregistrement **[ '**Nom\_Champ**' ].**

 **...**

 **)**

# *d. Les fichiers*

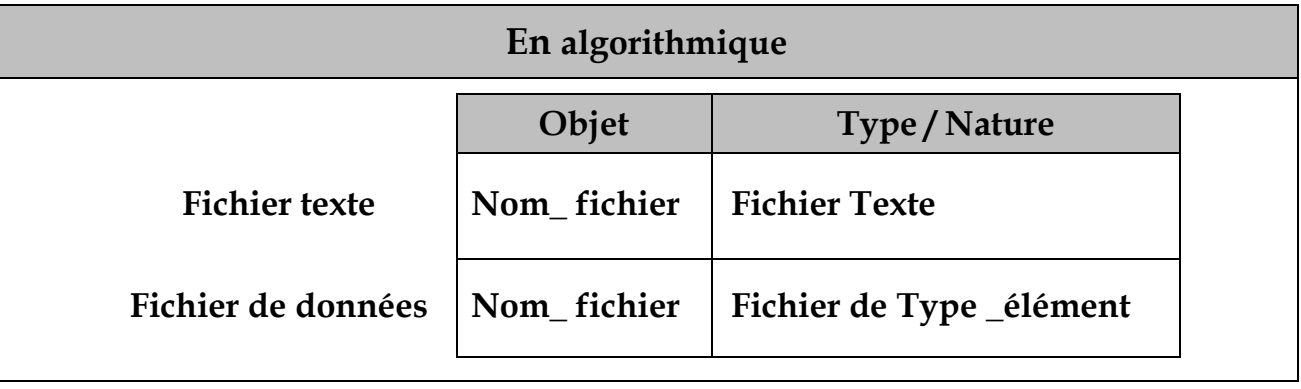

#### **En Python**

La déclaration d'un **objet de type fichier** se fait lors de sa création **à l'aide de la fonction open()** détaillée ci-après (**voir 10.a) et 10.b)** ).

## **5. Les structures de contrôle conditionnelles**

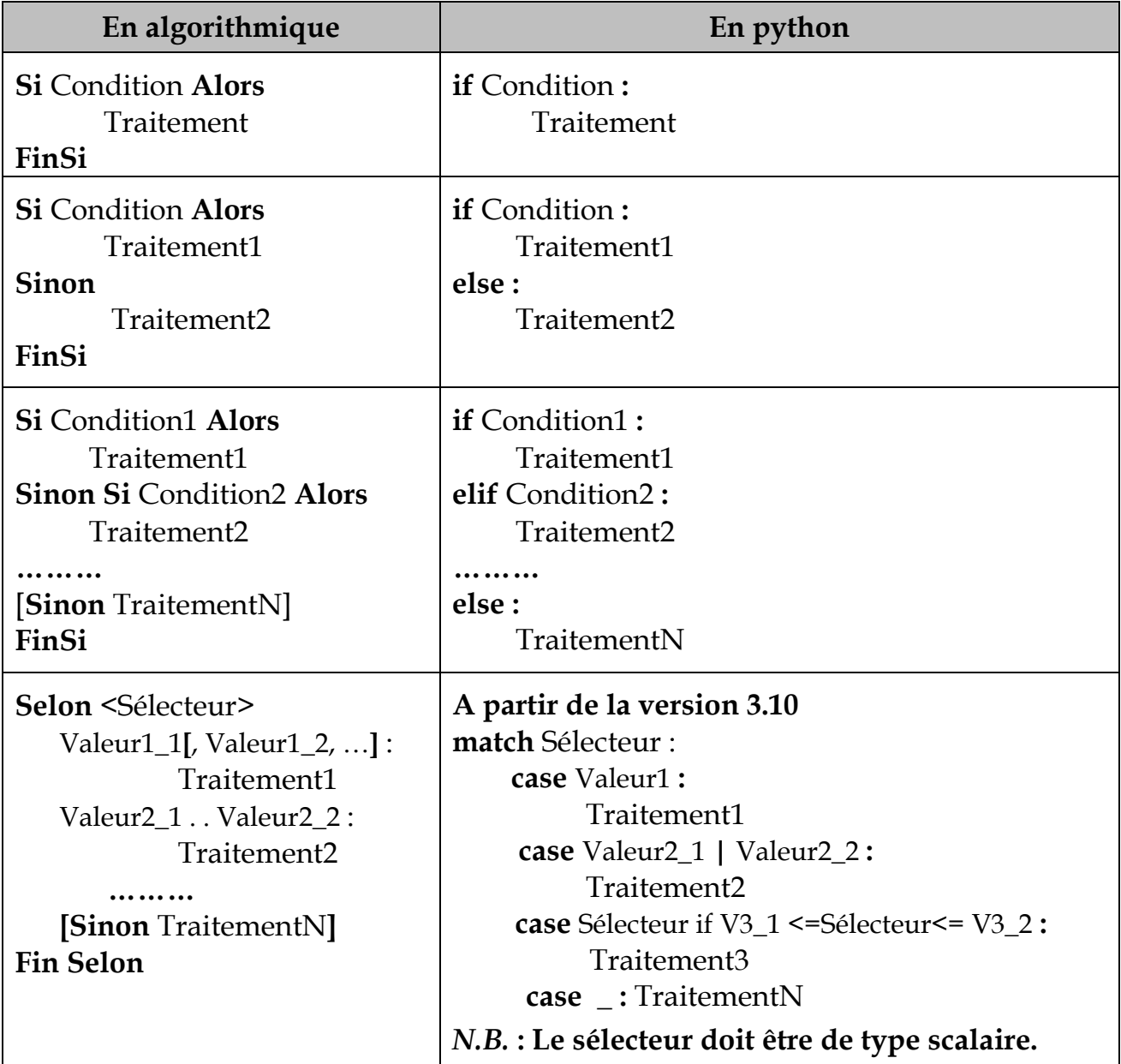

## **6. Les structures de contrôle itératives**

*a. La structure de contrôle itérative complète*

#### **En algorithmique**

### **Pour compteur** de **Début** à **Fin [Pas = valeur\_pas] Faire**

Traitement

#### **Fin Pour**

#### **En Python**

**for** compteur **in range (**Début**,** Fin+1**,** Pas**) :**

**Traitement**

*N.B.* **:** La valeur finale du compteur est exclue de la boucle.

#### **Remarques :**

- La valeur du **pas** peut être **positive ou négative**. Par défaut, elle est égale à **1**.
- Ne pas utiliser l'instruction **break** pour forcer l'arrêt de la boucle **for.**

#### *b. Les structures de contrôle itératives à condition d'arrêt*

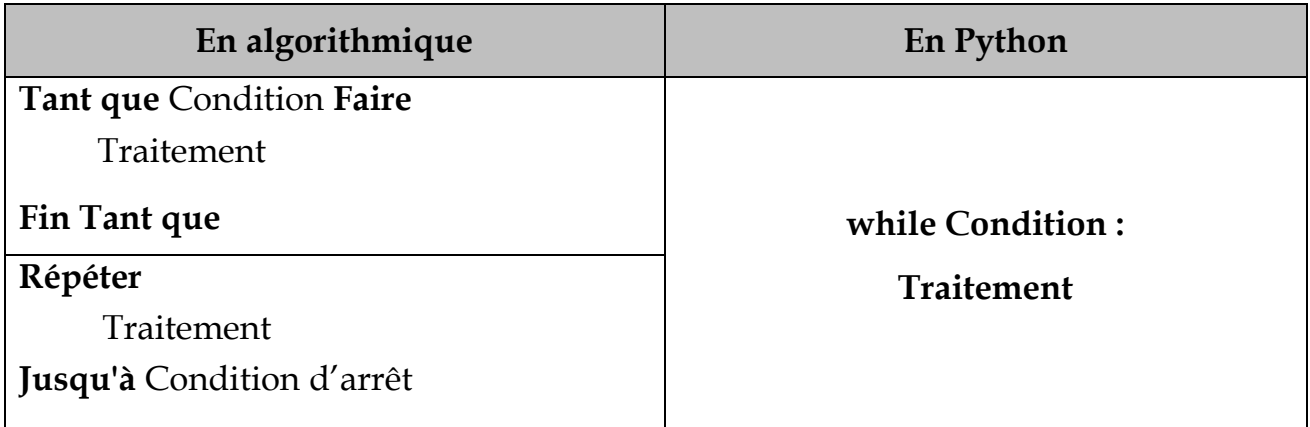

**Remarque :** Ne pas utiliser l'instruction **break** pour forcer l'arrêt de la boucle **while.** 

## **7. Les modules**

*a. La déclaration*

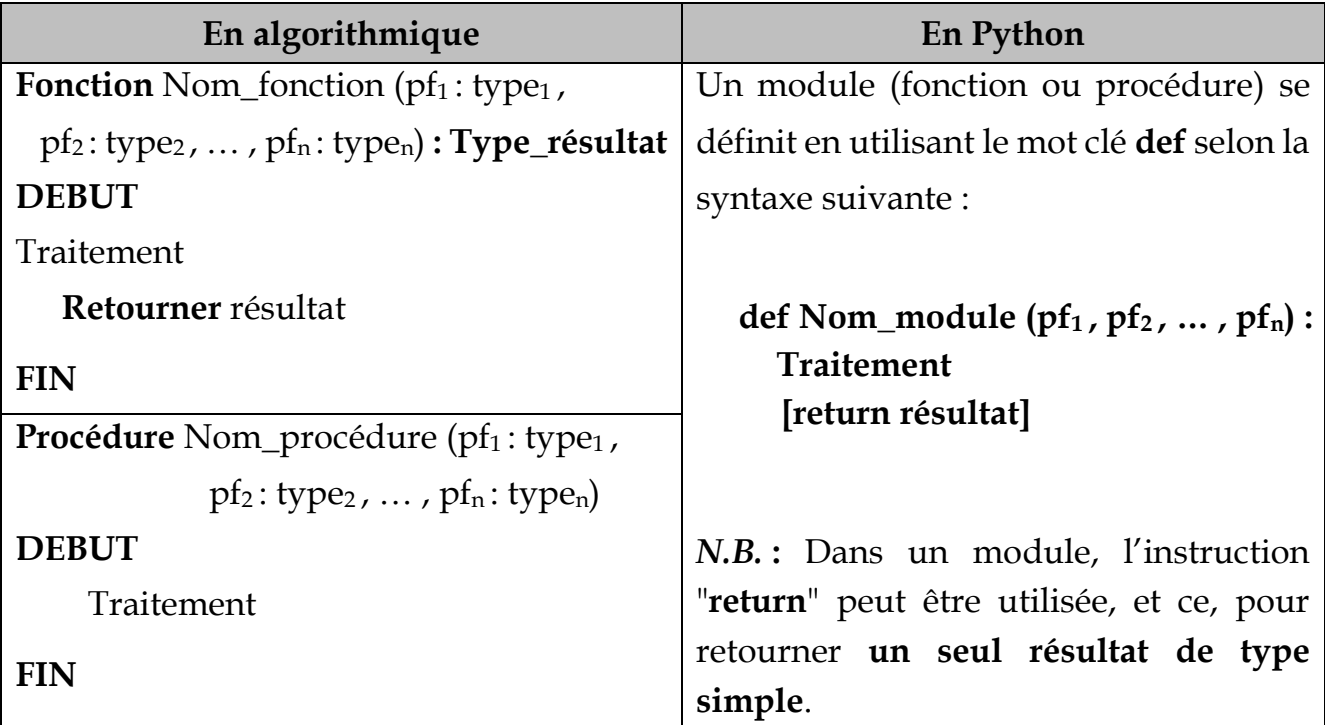

## *b. L'appel*

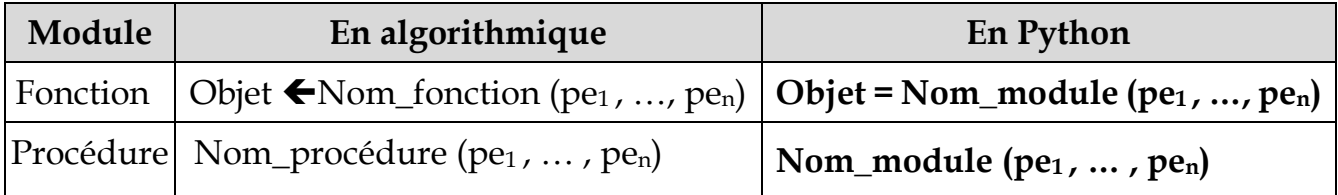

#### *c. Le mode de passage*

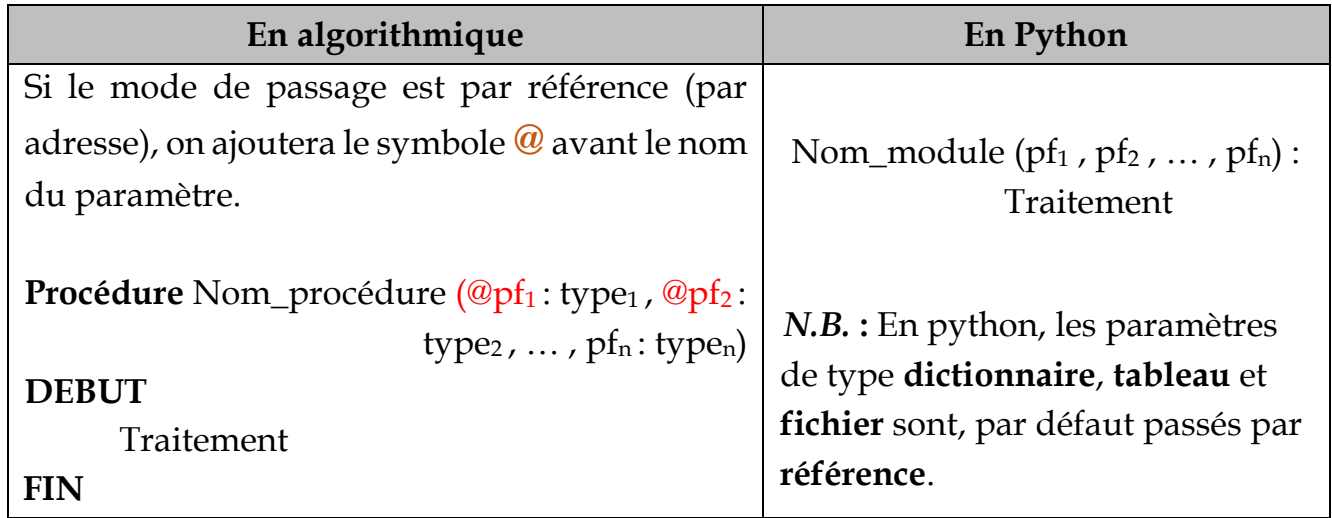

#### *d. La portée des variables en python :*

- Toute variable déclarée au sein d'un module a une **portée locale**.
- Toute variable déclarée au sein d'un module précédée par le mot clé **global** a une **portée globale.** Par conséquent, elle ne devra pas figurer parmi les paramètres de ce module.

**Exemple d'un programme en python présentant une solution modulaire**

```
from numpy import array
TI = array([0]*10) #Déclaration du tableau T1
T2 = array([0]*15) #Déclaration du tableau T2
#définition du module saisieTaille
def saisieTaille (bornInf, bornSup) :
    taille = 0while taille not in range(bornInf, bornSup+1):
        taille=int(input("Taille entre "+str(bornInf)+" et "+str(bornSup)+" :"))
    return taille
#définition du module remplirTab
def remplirTab(T, taille) :
    for i in range( taille ) :
       T[i] = int( input ("Donner l'élément N° " + str(i) + " : "))#définition du module afficherTab
def afficherTab(T, taille) :
    for i in range(taille) :
        print(T[i])#Le programme principal
n = saisieTaille (5,10) #1er appel du module saisieTaille
m = saisieTaille (3,15) #2ème appel du module saisieTaille
print("chargement de T1")
remplirTab(T1, n)
print("chargement de T2")
remplirTab(T2, m)print("Affichage du tableau T1")
afficherTab(T1, n)
print("Affichage du tableau T2")
afficherTab(T2, m)
```
**2ème façon d'implémentation du module saisieTaille en utilisant une variable globale nommée Taille**

```
#définition du module saisieTaille
def saisieTaille (bornInf, bornSup) :
   global taille
   taille = 0while taille not in range( bornInf , bornSup+1 ) :
       taille=int(input("Taille entre "+str(bornInf)+" et "+str(bornSup)+" :"))
#Le proaramme principal
saisieTaille (5, 10) #1er appel du module saisieTaille
n = taillesaisieTaille (3, 15) #2ème appel du module saisieTaille
m = tailleprint("chargement de T1")
remplirTab(T1, n)
print("chargement de T2")
remplirTab(T2, m)
print("Affichage du tableau T1")
afficherTab(T1, n)
print("Affichage du tableau T2")
afficherTab(T2, m)
```
# **8. Les opérateurs arithmétiques et logiques**

## *a. Opérateurs arithmétiques*

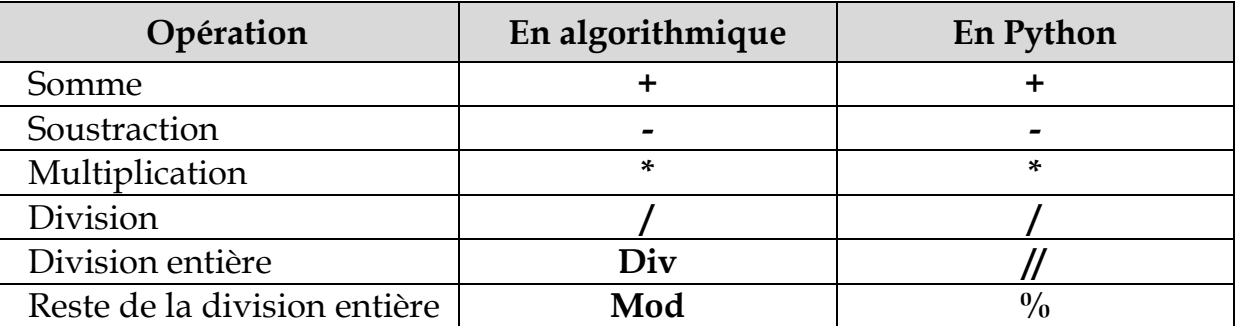

## *b. Opérateurs de comparaison*

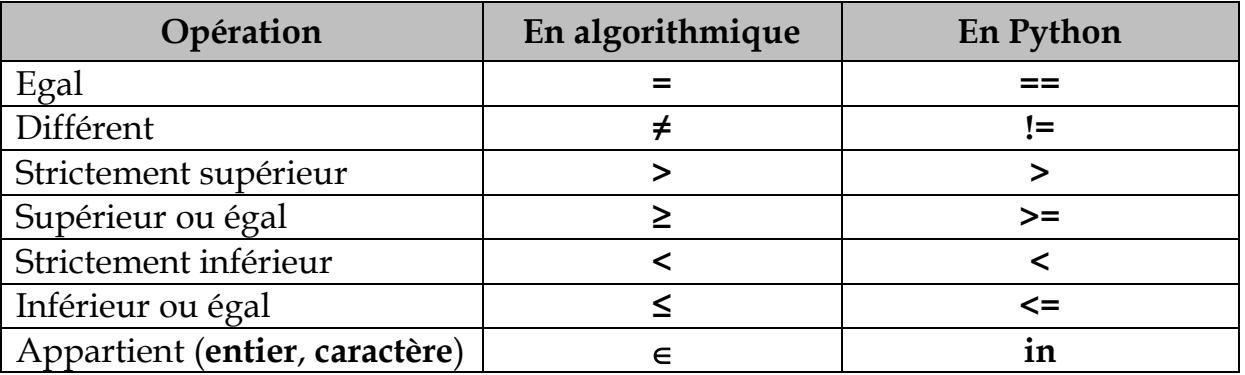

## *c. Opérateurs logiques*

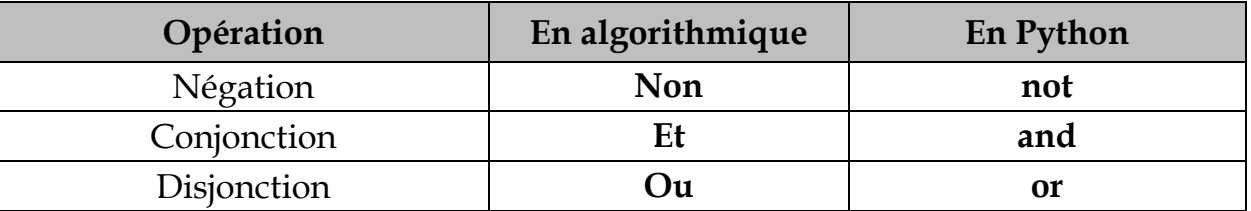

# **9. Les fonctions prédéfinies**

# *a. Les fonctions sur le type numérique*

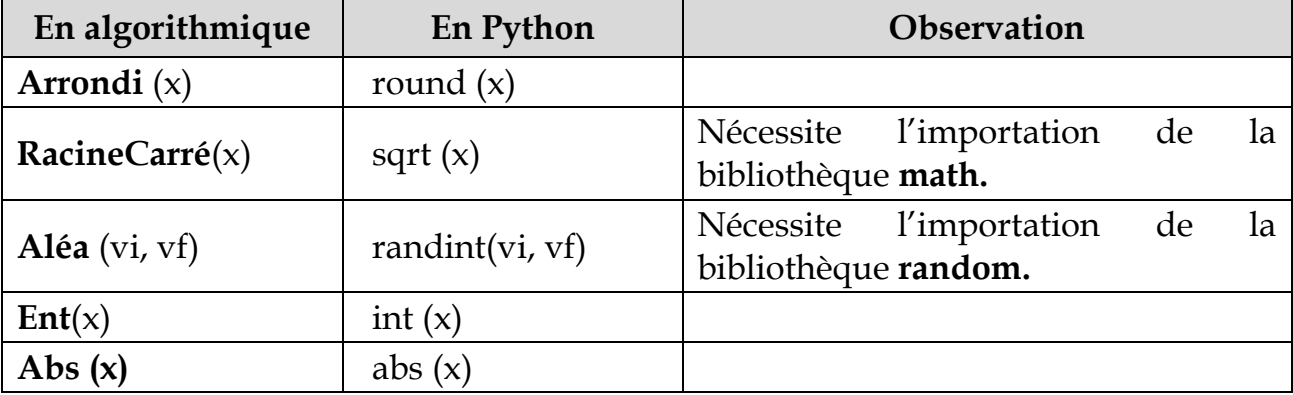

## *b. Les fonctions sur le type caractère*

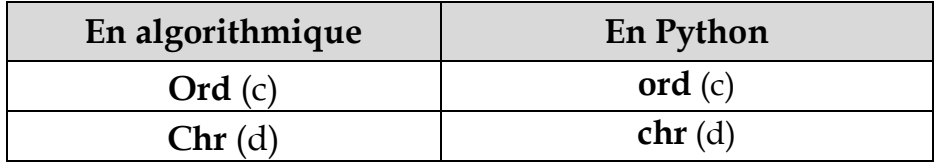

### *c. Les fonctions sur le type chaîne de caractères*

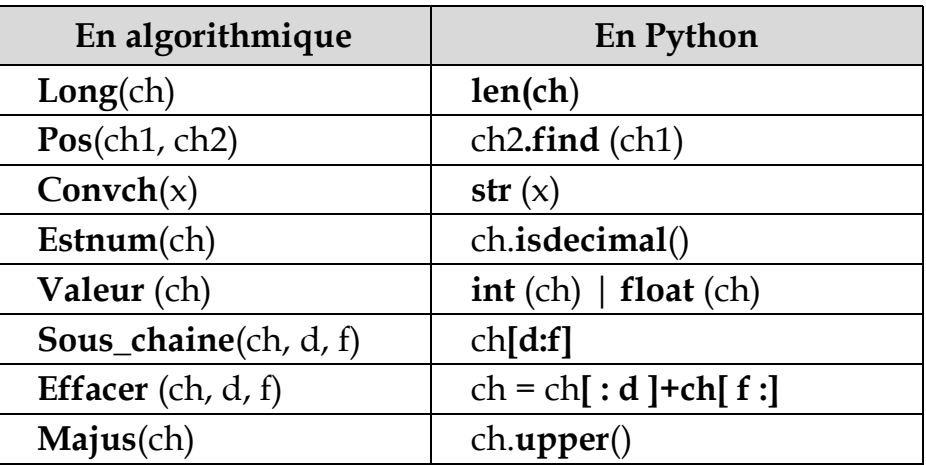

**Remarque :** Pour concaténer deux chaînes de caractères, on utilise l'opérateur « **+ »**. **10. Les fonctions et les procédures prédéfinies sur les fichiers**

*a. Les fichiers de données* 

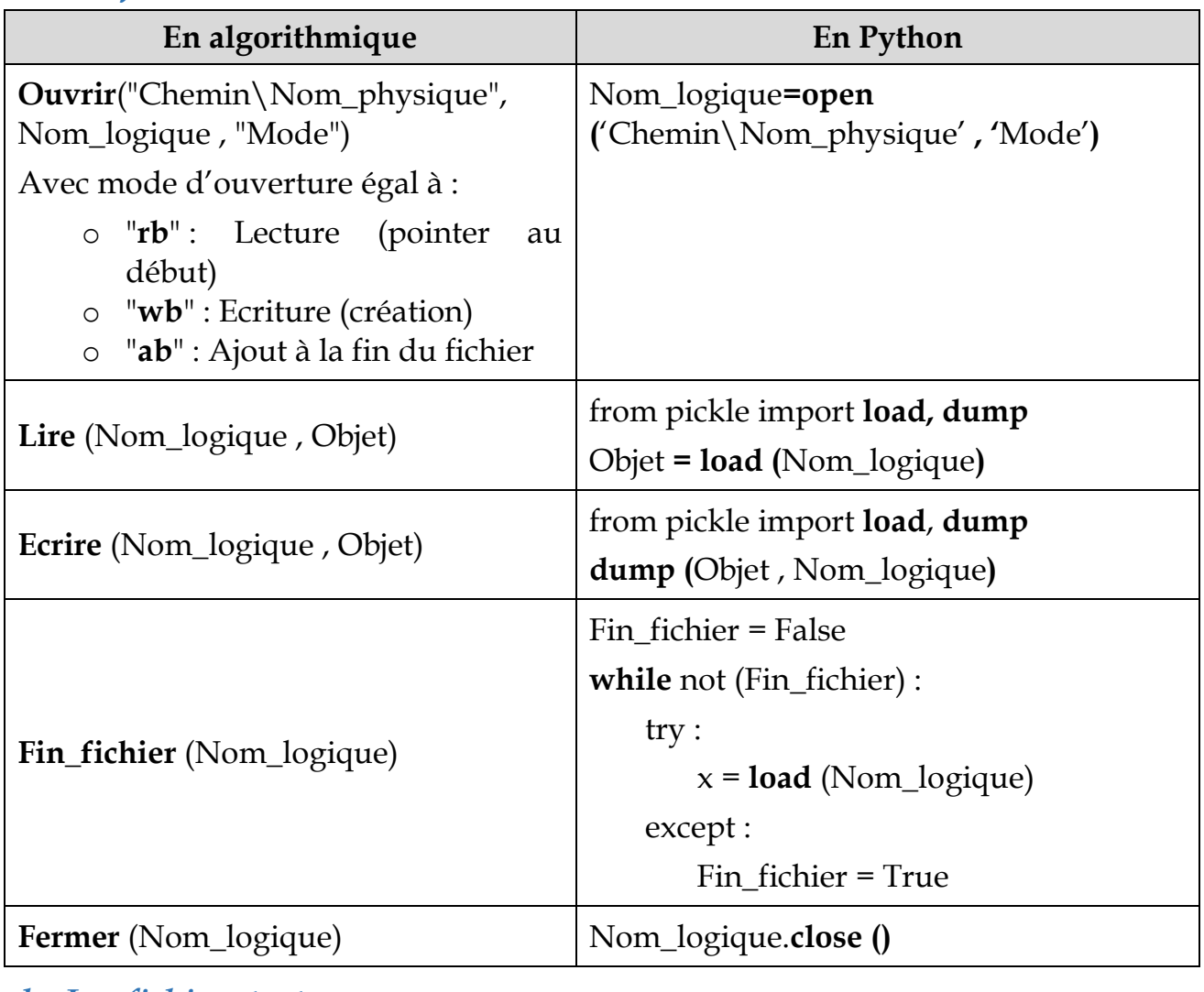

*b. Les fichiers textes*

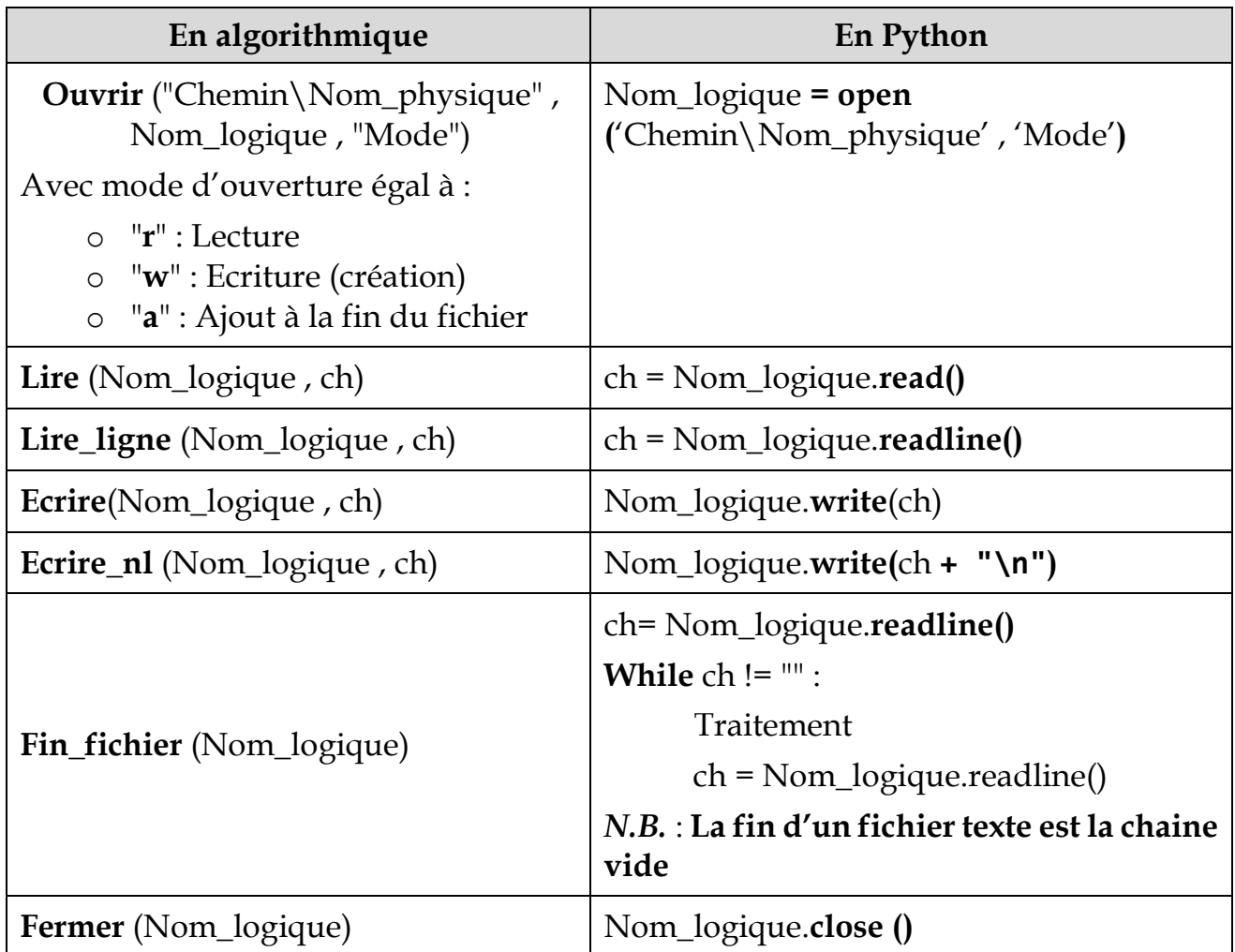

**Remarque :** Lors de la résolution d'un problème, il est fortement **interdit d'utiliser autres fonctions ne figurant pas dans la liste des fonctions énumérées** dans le présent document. Toutefois, les énoncés des épreuves pratiques du baccalauréat des matières « Informatique » et « Algorithmique et programmation », pourraient intégrer une **nouvelle fonction**. Dans ce cas, le **rôle** et la **syntaxe** de cette fonction seront détaillés dans l'énoncé de l'épreuve.